## **Beispiel**

Die Beispiele unten zeigen das HPL440-Modul als Überlastschutz für Förderanlagen mit automatischer Reversierung. Die Relaiskontakte A1 und B1 dienen als zusätzliche Verriegelung. Der "Ein/Aus"-Schalter steuert den normalen Betrieb der Alage. Ist eine aufgetretene Blockierung nach der eingestellten Anzahl von Reversierungen nicht behoben, oder blockiert die Anlage ebenfalls im Rückwärtsbetrieb, wird die Anlage und der Optokopplerausgang S2 abgeschaltet und das analoge Ausgangssignal auf 0 mA gezogen (Fernmeldung nicht behebbarer Blockierungen). Das Rücksetzen kann über die Reset-Taste auf der Front, oder den externen Reset-Eingang, S1 erfolgen.

#### **Achtung:**

Steht der "Ein/Aus"-Schalter weiterhin auf "Ein", startet die Anlage sofort wieder nach den Rücksetzen. Aus Sicherheitsgründen sollte die Versorgungsspannung abgeschaltet und der Fehler beseitigt werden.

In diesen Beispielen ist das HPL440 direkt an den Motorschützen hinter den Sicherungen angeschlossen. Dabei kann die Phasenausfall und -folge überwacht werden (Sicherungsbruch).

Übersteigt der Nennstrom des Motors <sup>8</sup> A, muß ein entsprechender externer Stromwandler, wie unten gezeigt, verwendet werden.

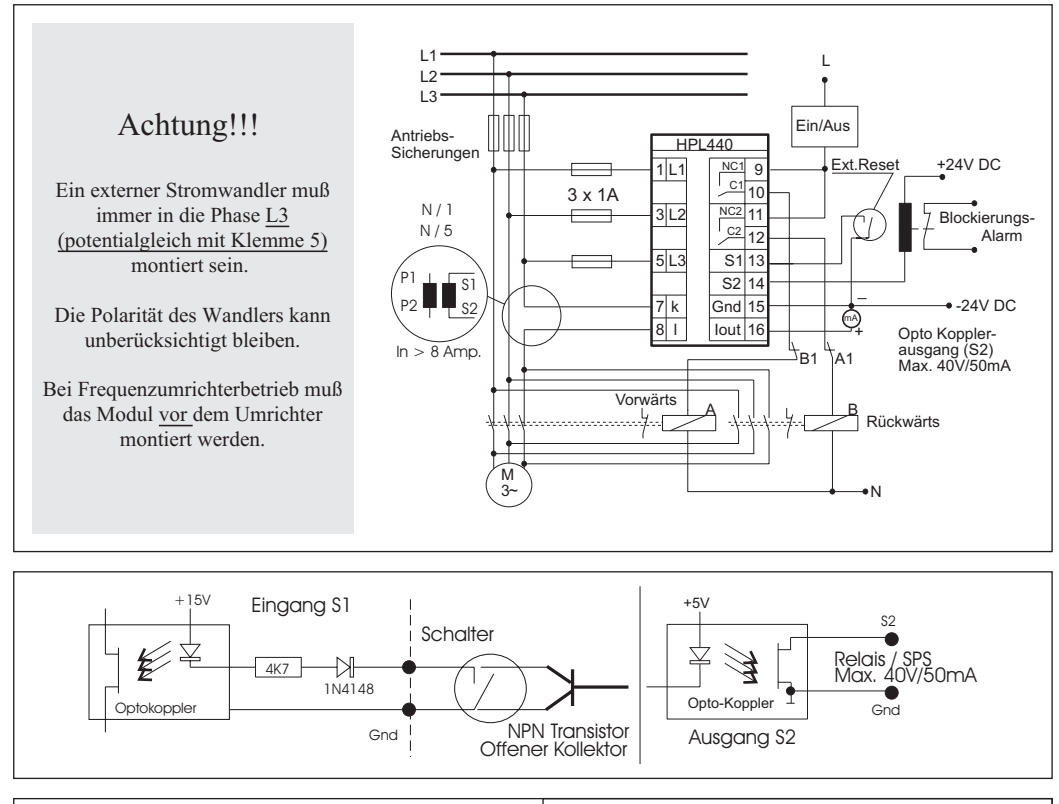

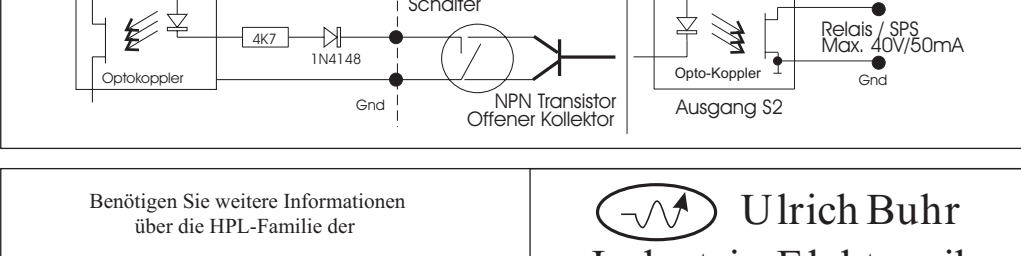

**Intelligenten Leistungskontroll-Module,**

bitte zögern Sie nicht, Verbindung mit ihrem Vertreter aufzunehmen.

Industrie-ElektronikDipl. Ing. (FH) Ulrich Buhr Winsener Str. 34a, 29614 Soltauwww.unipower.de u Fax: (05191) 18217 info@unipower.de Tel.: (05191) 18216 Unipower HPL440

# Technische Information

# Deutsche Ausgabe

## Technische Daten

#### Mechanisch

• **Gehäuse**Makrolon 8020 (30% GV), UL94V-1 (Gehäuse). Makrolon 2800, UL94V-2 (Klemmleiste und Front).

• **Montage** Schnappbefestigung für 35 mm Tragschienen oder Wandmontage.

- **Schutzklasse** IP40 (Gehäuse). IP20 (Klemmleiste).
- **Temperaturbereich**  $-15^\circ - +50^\circ$  C.
- **Gewicht** ca. 500g.
- **Abmessungen**  $H=75 \times B=56 \times T=110 \text{ mm}$

#### Elektrisch

- **Spannungsbereiche** siehe Angabe auf dem Modul, verfügbar in:  $3 \times 120$  bis 690 VAC  $+/- 10\%$ .
- **Strombereiche** Intern: max. 8 Amp. Extern: Mit Wandler N/1 oder N/5 Amp.
- **cos Bereich** 0 - 1 induktiv.
- **Frequenzbereich**  $45-65$  Hz.
- **Versorgung** Messspannung =Betriebsspannung, 3 VA.
- **Relais Ausgang** 250 VAC/5 A.
- **Analog Ausgang** 4 - 20 mA, 0 - 400 Ohm, galvanisch getrennt
- **CE - Prüfung** EN500081-1, EN50082-2, EN61010-1

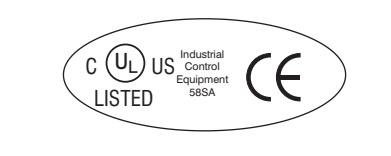

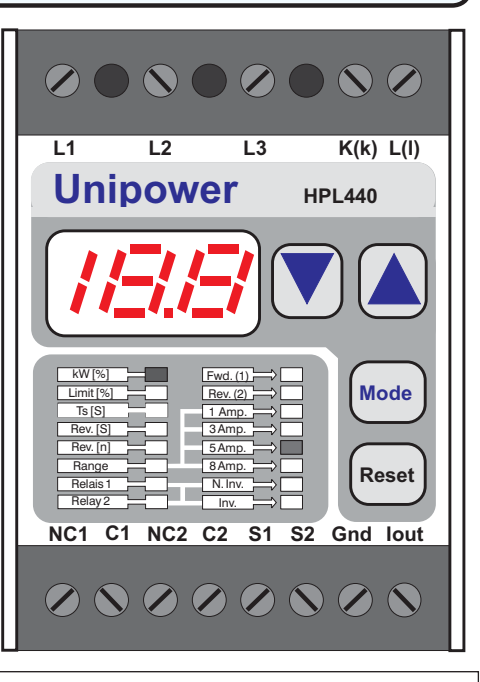

# Allgemeines

Das Unipower HPL440 gehört zur der Familie der "**Intelligenten Leistungskontroll Module**" die mit modernster Microcontroller- Technologie ausgestattet ist.

Die grundlegende Funktion des Moduls ist die Belastungsüberwachung von Drehstrommotoren. Das Modul misst die Wirkleistung in kW nach der Formel:

 $P = \sqrt{3} \times I \times U \times \cos \phi$ 

Das HPL440 ist speziell für den Überlastschutz von Fördereinrichtungen entwickelt.

Bei Blockierung der Anlage ändert das Modul die Förderrichtung, um die Blockierung zu lösen.

Anzahl und Dauer der Reversierungen können auf der Front des Moduls eingestellt werden.

#### Programmierung und Anzeige

Das HPL440 wird mit nur drei Tasten, die auf der Front plaziert sind, programmiert. Die "Mode"-Taste dient zur Auswahl der Anzeige des kW-Wertes [%], oder einer der programmierbaren Variablen. Die Variablen, ihre Einstellmöglichkeiten und -bereiche, sowie die Voreinstellungen sind in der folgenden Tabelle aufgeführt.

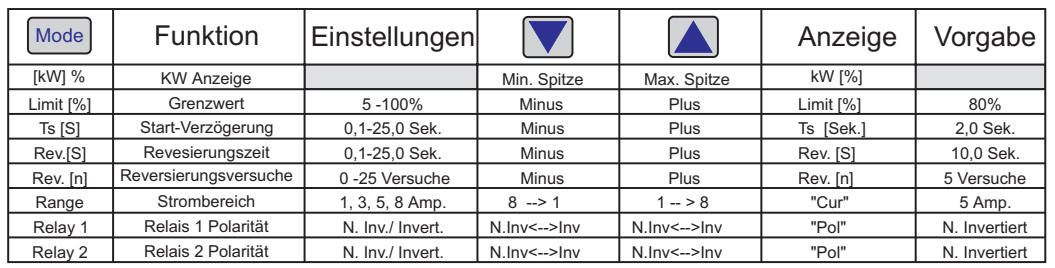

Die rote "Mode"-Leuchtdiode kennzeichnet, in Verbindung mit den roten Max. und Min. Leuchtdioden, die angezeigte und veränderbare Variable. Der Wert der aktuellen Anzeige kann mit Hilfe der Pfeil-Tasten verändert werden. Die Variablen werden im EEPROM abgespeichert und bleiben bei Spannungsausfall erhalten. Die Tastenfunktion wird wiederholt, wenn die Taste niedergehalten wird. Nach einer Bedienungsunterbrechung von ca. 5 Sekunden kehrt die Anzeige zum kW-Wert zurück. Die Spitzenspeicher erfassen die aufgetretenen Max.- bzw. Min.-Werte nach dem Hochlauf des Antriebs. Die Werte können im Normalmodus (kW[%) ]über die Pfeiltasten angezeigt werden. Bei erneutem Hochlauf werden die Speicher gelöscht und die neuen Werte aufgezeichnet. Während der Anzeige eines Spitzenwertes kann dieser mit der Reset-Taste gelöscht werden. Ein ev. anstehender Alarm wird dabei nicht gelöscht.

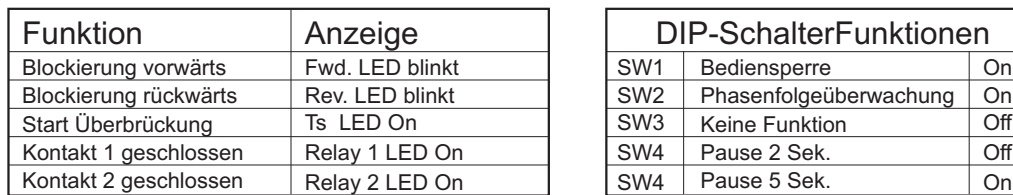

Die Phasenfolge-Überwachung generiert einen Alarm, wenn die drei Phasen L1, L2 oder L3 vertauscht sind. Bei einem Phasenfehler wird das Relais 1 aktiviert und ein Phasenfehler angezeigt. Ein Phasenfehler wird automatisch zurückgesetzt, wenn der Fehler korrigiert wird. Während eines Phasenfehlers wird das Ausgangsignal Iout auf 0 mA gezogen (Fernerkennung von Alarmen). Mit Hilfe des Dip-Schalters 1, der unter der Frontplatte plaziert ist, kann die Einstellung des Modul blockiert werden. Ist der Schalter auf "On" gestellt, können alle eingestellten Werte zur Anzeige gebracht, aber nicht verändert werden.

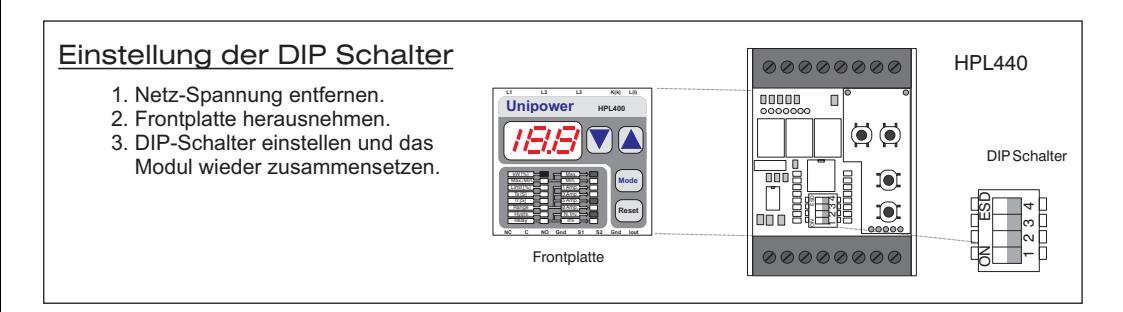

## **Funktionsweise**

Die Zeichnung unten zeigt eine charakteristische Leistungskurve des Antriebs einer Förderanlage, die durch falsche Beladung blockiert wurde. Das HPL440, das die Anlage steuert ist auf einen Reversierungsversuch (Rev.[n]=1) eingestellt, um eine Blockierung automatisch zu beheben. Die Leistungsspitze (Anlaufsattel) bei Motorstart kann durch die programmierbare Verzögerungszeit (Ts) herausgefiltert werden. Ts wird aktiviert, wenn die Leistungskurve 5% erreicht hat. Nach Ablauf von Ts wird die Überwachung der Leistungsgrenze (kW) aktiv. Sinkt die Leistung wieder unter 5%, wird die Überwachung abgeschaltet.

Die Zeichnung zeigt auch, wie die Reaktionszeit (Tr), nach einer Überschreitung der Grenze aktiviert wird. Mit Tr können Alarmauslösungen durch Störspitzen vermieden werden. Tr ist auf 100 ms eingestellt, kann aber auf Kundenwunsch verändert werden. Zusammen mit 2 Motorschaltern beinhaltet das HPL440 alle notwendigen Funktionen für einen automatischen Reversierbetrieb der Anlage.

Die Zeichnung verdeutlicht die Funktion des Moduls:

Nach dem Einschalten der Versorgungsspannung zieht das Fwd.-Relais an und die Anlage läuft vorwärts.

Nach Ablauf der Startverzögerung wird die Anlage durch einen Fremdkörper blockiert. Die Leistungsgrenze wird überschritten. Nach Ablauf von Tr fällt das Fwd. Relais ab und die Anlage wird angehalten. Nach einer Pause läuft die Anlage für eine einstellbare Zeit mit umgekehrter Förderrichtung. Die Pause von 2- oder 0.5 Sek. schützt Antrieb und Anlage. Eine zweite Pause folgt nach Beendigung des Rücklaufs, bevor die Anlage wieder in die normale Förderrichtung weiterläuft. Wurde die Blockierung erfolgreich behoben, läuft die Anlage im Vorwärtsbetrieb bis sie erneut blockiert oder abgeschaltet wird. War die 1. Reversierung nicht erfolgreich, wie in der Zeichnung dargestellt, wird die Anlage gestoppt und eine nichtbehebbare Blockierung gemeldet. Der Analogausgang (Iout) wird auf 0 mA gezogen.

Das HPL440 stoppt die Förderanlage in der zurückgefahrenen Position. Der Reversierzähler (Rev.[n]) wird nach Ablauf von 2 <sup>x</sup> (Rev.[S] <sup>+</sup> Ts) zurückgesetzt.

Das HPL440 überwacht beide Förderrichtungen. Bei einer Blockierung während des Rücklaufs wird die Anlage sofort gestoppt (Iout <sup>=</sup> 0 mA). Ein Phasenfehler verursacht ebenfalls Iout <sup>=</sup> 0 mA.

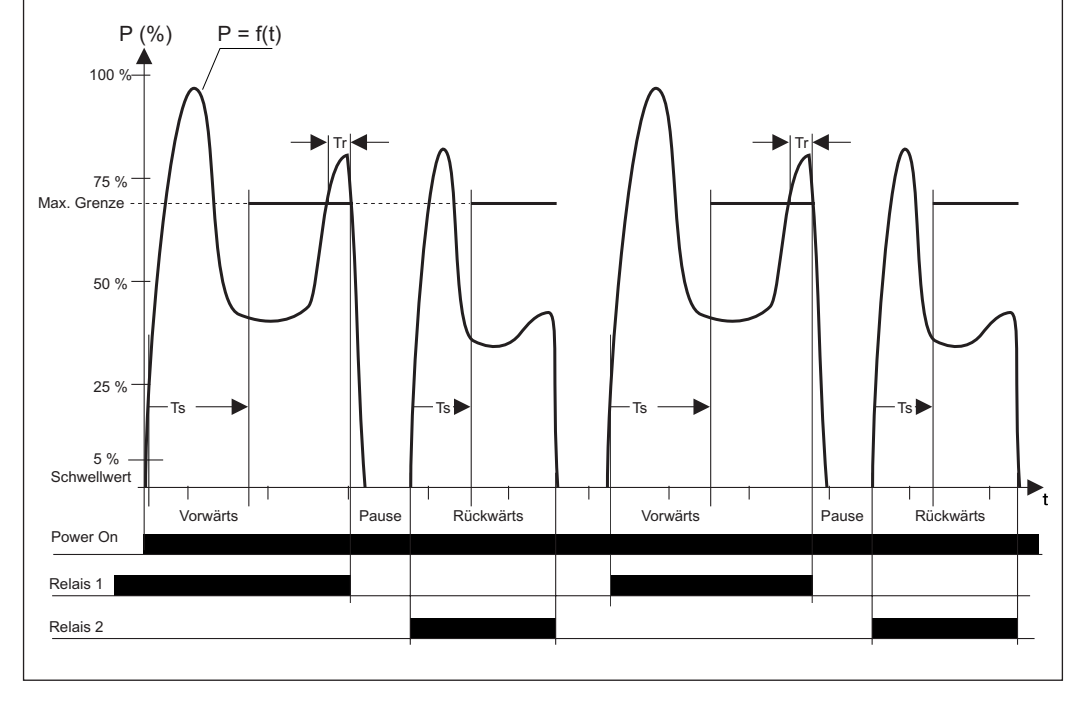